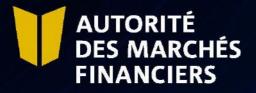

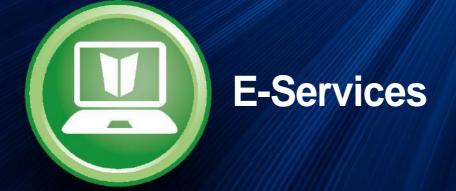

# **Disclosure Guide**

October 2022

# TABLE OF CONTENTS

| 1. [ | DOCU | MENT | TRANSFER |  |
|------|------|------|----------|--|
|------|------|------|----------|--|

# 2. POSSIBLE ERRORS

3

# 1. DOCUMENT TRANSFER

You must send your disclosures through AMF E-Services. To access E-Services, you must first register with clicSÉCUR, the Québec government's authentication service. To do so, consult our web page at <a href="http://www.lautorite.gc.ca/en/professionals/e-services/">http://www.lautorite.gc.ca/en/professionals/e-services/</a> and click on "Create your clicSÉQUR account."

In your client file, you will find a schedule of documents to be submitted to the AMF. Follow these steps to submit your disclosure document(s).

#### 1.1 Access your Disclosure schedule

In AMF E-Services, access your Disclosure schedule under Client File. The schedule will display the links to use for submitting disclosures or supporting documents.

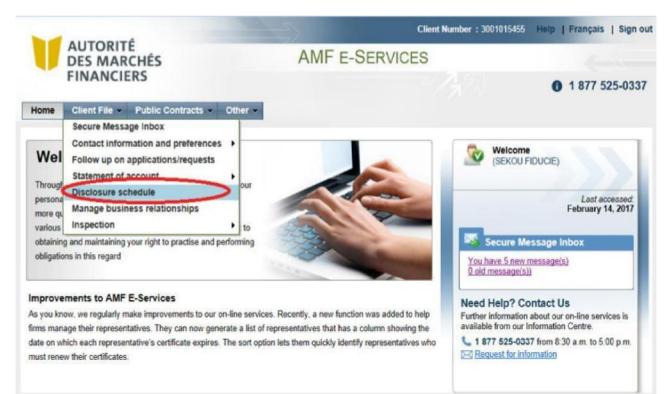

## 1.2 Click on the Disclosure hyperlink

| AUTORITÉ<br>DES MARCHÉS                                                                                                    | AMF E-SERVICES                                            |                                              |                          |
|----------------------------------------------------------------------------------------------------|-----------------------------------------------------------|----------------------------------------------|--------------------------|
| FINANCIERS                                                                                                    | -                                                         |                                              | <b>0</b> 1 877 525-033   |
| Disclosure schedule<br>You can use this schedule to keep track of the regulator<br>hyperlink. Consult On-line help for more information. | y disclosures you must file with the AMF and the filing d | u <mark>e d</mark> ates. To file a disclosur | e document, click on the |
| Required disclosures and filing due dates                                                                                                |                                                           |                                              | ?                        |
| Tide                                                                                                    | Report date                                               | Due date                                     | Late                     |
| Annual financial statement – Québec charter                                                                                              | 9/30/2016                                                 | 12/31/2016                                   | Yes                      |
| Annual financial statement – Québec charter                                                                                              | 9/30/2016                                                 | 12/31/2016                                   | Yes                      |
| Annual financial statement – Québec charter                                                                                              | 2/1/2017                                                  | 4/1/2017                                     |                          |
|                                                                                                    | 9/30/2017                                                 | 11/29/2017                                   |                          |
| Annual financial statement – Québec charter                                                                                              | 9/30/2017                                                 | 11/29/2017                                   |                          |
| Annual financial statement – Québec charter<br>Annual financial statement – Québec charter                                               | 5/30/2017                                                 |                                              |                          |
|                                                                                                    | 2/1/2018                                                  | 4/2/2018                                     |                          |

### 1.3 Click on Next

| AUTORITÉ                                                                                                    |                                                                                                 |                       |          |                     |
|----------------------------------------------------------------------------------------------------|-------------------------------------------------------------------------------------------------|-----------------------|----------|---------------------|
| DES MARCHÉS                                                                                                    |                                                                                                 | AMF E-SERVICES        |          |                     |
| FINANCIERS                                                                                                    |                                                                                                 |                       |          | <b>1</b> 877 525-03 |
| me Client File - Public C                                                                                                    | ontracts 🔹 Other 👻                                                                              |                       |          |                     |
| isclosure - Supporting                                                                                                    | documents                                                                                       |                       |          | ?                   |
| 1 (5) (5) (3) One of all 4 - I denoted                                                                                                    | ation and description of a                                                                      | pplication or request |          |                     |
| 2 3 4 Step 1 014 . Identified                                                                                                    |                                                                                                 |                       |          |                     |
|                                                                                                    |                                                                                                 |                       |          |                     |
| Use this form to comply with you                                                                                                    |                                                                                                 | ns with the AMF.      |          |                     |
| Use this form to comply with you                                                                                                    | r annual disclosure obligation                                                                  | ns with the AMF.      |          | 2                   |
| Use this form to comply with you<br>dentification and description of                                                                                                    | r annual disclosure obligation                                                                  | ns with the AMF.      |          | ?                   |
| Use this form to comply with you<br>dentification and description of<br>lient information                                                                                                | r annual disclosure obligation<br>application or request                                        | ns with the AMF.      |          | ?                   |
| Use this form to comply with you<br>dentification and description of                                                                                                    | r annual disclosure obligation                                                                  | ns with the AMF.      |          | ?                   |
| Use this form to comply with you<br>dentification and description of<br>lient information                                                                                                | r annual disclosure obligation<br>application or request                                        | ns with the AMF.      |          | 2                   |
| Use this form to comply with you<br>dentification and description of<br>lient information<br>Client No.                                                                                  | application or request 3001015455                                                               | ns with the AMF.      |          | ?                   |
| Use this form to comply with you<br>dentification and description of<br>lient information<br>Client No.<br>Name of firm                                                                  | application or request 3001015455                                                               | ns with the AMF.      | Unit     | ?                   |
| Use this form to comply with you<br>dentification and description of<br>lient information<br>Client No.<br>Name of firm<br>Mailing address                                               | application or request 3001015455 SEKOU FIDUCIE                                                 |                       | Unit     | ?                   |
| Use this form to comply with you<br>dentification and description of<br>lient information<br>Client No.<br>Name of firm<br>Mailing address<br>Civic No                                   | r annual disclosure obligation<br>application or request<br>3001015455<br>SEKOU FIDUCIE<br>7000 |                       | 1        | ?                   |
| Use this form to comply with you<br>dentification and description of<br>lient information<br>Client No.<br>Name of firm<br>Mailing address<br>Civic No<br>Street / Delivery Installation | application or request<br>3001015455<br>SEKOU FIDUCIE<br>7000<br>RUE D'ABANCOURT                | Suite / Apt. /        | State QC | ?                   |

1.4 Tick the box corresponding to the documents to be submitted

- Step 1: Select the disclosure or supporting document you want to attach.
- Step 2: Click on Attach to append the disclosure or supporting document.
- Repeat steps 1 and 2 to attach all documents to be submitted.

| Disclosure - Supporting documents                                                                                                    | ?      |
|----------------------------------------------------------------------------------------------------|--------|
| 1 3 4 Step 2 of 4 : Supporting documents required                                                                                           |        |
| Credit Card - For security reasons, do not indicate credit card numbers in electronic documents you submit to the AMF.                      |        |
| Pursuant to An Act respecting trust companies and savings companies, the AMF asks that you forward your financial statement and the related | files. |
| Supporting documents required                                                                                                    | ?      |
| File(s)                                                                                                    |        |
| Annual financial statement – signed PDF Step 1 Attach Step 2                                                                                |        |
| Annual report to shareholders of the company or the<br>parent company                                                                       |        |
| Audit Committee report                                                                                                    |        |
| Audited consolidated financial statements of the company<br>and its subsidiaries                                                            |        |
| Audited consolidated financial statements of the parent<br>company                                                                          |        |
| Auditor's report on assets under management                                                                                                 |        |
| Auditor's report on related-party transactions and conflicts<br>of interest                                                                 |        |
| Auditor's report on the annual financial statement                                                                                          |        |
| BCAR - signed PDF                                                                                                    |        |
| Budget estimates                                                                                                    |        |
| Ethics Committee report                                                                                                    |        |
| Organizational chart                                                                                                    |        |
| Financial data – Excel                                                                                                    |        |
| Annual financial statement                                                                                                    |        |
| BCAR                                                                                                    |        |
| Leverage ratio statement                                                                                                    |        |
| Reset Vice Previous                                                                                                    | Next 🔊 |

#### **1.4.1** How to remove an attached document

To remove a document and replace it with another, click on "Delete" in the upper right corner.

| Supporting documents required                                                                    |               |                     |          | ?               |
|--------------------------------------------------------------------------------------------------|---------------|---------------------|----------|-----------------|
| File(s)                                                                                          |               |                     |          |                 |
| Annual financial statement – signed PDF                                                          | Attached file | Autoévaluations- Mu | d (3) Ré | Delete          |
| Annual report to shareholders of the company or the<br>parent company                            |               |                     |          | Û               |
| Audit Committee report                                                                           |               |                     | Remove t | the attached fi |
| Audited consolidated financial statements of the company<br>and its subsidiaries                 |               |                     |          |                 |
| <ul> <li>Audited consolidated financial statements of the parent<br/>company</li> </ul>          |               |                     |          |                 |
| Auditor's report on assets under management                                                      |               |                     |          |                 |
| <ul> <li>Auditor's report on related-party transactions and conflicts<br/>of interest</li> </ul> |               |                     |          |                 |
| Auditor's report on the annual financial statement                                               |               |                     |          |                 |
| BCAR - signed PDF                                                                                |               |                     |          |                 |
| Budget estimates                                                                                 |               |                     |          |                 |
| Ethics Committee report                                                                          |               |                     |          |                 |
| Organizational chart                                                                             |               |                     |          |                 |
| Financial data – Excel                                                                           |               |                     |          |                 |
| Annual financial statement                                                                       |               |                     |          |                 |
| BCAR                                                                                             |               |                     |          |                 |
| Leverage ratio statement                                                                         |               |                     |          |                 |

#### 1.5 Click on Next to submit attached documents

Credit Card - For security reasons, do not indicate credit card numbers in electronic documents you submit to the AMF.

Pursuant to An Act respecting trust companies and savings companies, the AMF asks that you forward your financial statement and the related files.

| Supporting documents required                                                                         |                             | ?        |
|----------------------------------------------------------------------------------------------------|-----------------------------|----------|
| File(s)                                                                                               |                             |          |
| Annual financial statement – signed PDF                                                               | Autoévaluations- Mut (3) Ré | Delete   |
| Annual report to shareholders of the company or the<br>parent company                                 |                             |          |
| Audit Committee report                                                                                |                             |          |
| <ul> <li>Audited consolidated financial statements of the company<br/>and its subsidiaries</li> </ul> |                             |          |
| <ul> <li>Audited consolidated financial statements of the parent<br/>company</li> </ul>               |                             |          |
| Auditor's report on assets under management                                                           |                             |          |
| <ul> <li>Auditor's report on related-party transactions and conflicts<br/>of interest</li> </ul>      |                             |          |
| Auditor's report on the annual financial statement                                                    |                             |          |
| BCAR - signed PDF                                                                                     |                             |          |
| Budget estimates                                                                                      |                             |          |
| Ethics Committee report                                                                               |                             |          |
| Organizational chart                                                                                  |                             |          |
| Financial data – Excel                                                                                |                             |          |
| Annual financial statement                                                                            |                             |          |
| BCAR                                                                                                  |                             |          |
| Leverage ratio statement                                                                              |                             |          |
| Reset                                                                                                 | Revious                     | Next >>> |

#### 1.6 List of attached documents

Click on <u>Print your application</u> to review and/or print the list of disclosures or supporting documents before submitting them.

| AUTORITÉ                                                                                                    |                                                                                            |                                                       |                                     | Southistics Help   Sign                                                                                                    |
|----------------------------------------------------------------------------------------------------|--------------------------------------------------------------------------------------------|-------------------------------------------------------|-------------------------------------|----------------------------------------------------------------------------------------------------|
| DES MARCHÉS<br>FINANCIERS                                                                                                    |                                                                                            | AMF E-SERVICES                                        |                                     |                                                                                                    |
| FINANCIERS                                                                                                    |                                                                                            |                                                       |                                     | 0 1 877 525-03                                                                                                    |
| me Client File Public Co                                                                                                    | ontracts Other                                                                             |                                                       |                                     |                                                                                                    |
| isclosure - Supporting                                                                                                    | documents                                                                                  |                                                       |                                     | ?                                                                                                    |
| 2 3 4 Step 3 of 4 Transmi                                                                                                    | ssion                                                                                      |                                                       |                                     |                                                                                                    |
| Use this page of the form to send                                                                                                    | your application to the AMF. P                                                             | Tease read the statement, then tick the box to cont   | firm that the informati             | on you provided is accurate.                                                                                                    |
|                                                                                                    |                                                                                            | . Keep the printed copy for your files.               | 140                                 |                                                                                                    |
| * Mandatory field                                                                                                    | pplication and reviewed it to er                                                           | nsure that all information is accurate, click on Subr | nit.                                |                                                                                                    |
| eclaration on information provi                                                                                                    | ded                                                                                        |                                                       |                                     | ?                                                                                                    |
| I declare that the information p                                                                                                    | rovided herein is accurate.                                                                |                                                       |                                     |                                                                                                    |
| faming                                                                                                    |                                                                                            |                                                       |                                     | ?                                                                                                    |
| Please                                                                                                    | e check your application care                                                              | fully. Once it is submitted, you will not be able     | to cancel or modify                 | y in.                                                                                                    |
| Fieset                                                                                                    |                                                                                            | C: Previous Pr                                        | int scale equilit attaces           | Salaria                                                                                                    |
| A CONTRACTOR OF THE OWNER OF THE OWNER OWNER OF THE OWNER OWNER OWNER OWNER OWNER OWNER OWNER OWNER OWNER OWNER OWNER OWNER OWNER |                                                                                            | Continue (Additional)                                 | Street of the local division of the | Contraction of the local division of the local division of the loc |
| AUTORITÉ<br>DES MARCHÉS<br>FINANCIERS<br>Disclosure - Supporting                                                                                                    | documents                                                                                  |                                                       | Client N                            | lumber : 3001016485                                                                                                    |
| DES MARCHÉS<br>FINANCIERS                                                                                                    | documents                                                                                  |                                                       | Client N                            | Aumber : 3001016485                                                                                                    |
| DES MARCHÉS<br>FINANCIERS<br>Disclosure - Supporting<br>Identification                                                                                                    | documents                                                                                  |                                                       | Client N                            | Rumber : 3001016485                                                                                                    |
| DES MARCHÉS<br>FINANCIERS<br>Disclosure - Supporting<br>Identification<br>Client information<br>Client No.                                                                                                    |                                                                                            |                                                       | Client N                            | Number : 3001016465                                                                                                    |
| DES MARCHÉS<br>FINANCIERS<br>Disclosure - Supporting<br>Identification<br>Client information<br>Client No.                                                                                                    | 3001015455                                                                                 |                                                       | Client N                            | Aumber : 3001016485                                                                                                    |
| DES MARCHÉS<br>FINANCIERS<br>Disclosure - Supporting<br>Identification<br>Client information<br>Client No.<br>Name of frm                                                                                                    | 3001015455                                                                                 | Suite / Apt. / Unit                                   | Client N                            | Aumber : 3001016465                                                                                                    |
| DES MARCHÉS<br>FINANCIERS<br>Disclosure - Supporting<br>Identification<br>Client information<br>Client No.<br>Name of frm<br>Mailing address                                                                                                    | 3001015455<br>SEKOU FIDUCIE                                                                | Suite / Apt. / Unit                                   | Client N                            | Kumber : 3001016485                                                                                                    |
| DES MARCHÉS<br>FINANCIERS<br>Disclosure - Supporting<br>Identification<br>Client information<br>Client No.<br>Name of frm<br>Mailing address<br>Chric No                                                                                                    | 0001015455<br>SEKOU FIDUCIE<br>7000                                                        | Suite / Apt. / Unit                                   | Client N                            | Kumber : 3001016485                                                                                                    |
| DES MARCHÉS<br>FINANCIERS<br>Disclosure - Supporting<br>Identification<br>Client information<br>Client No.<br>Name of frm<br>Mailing address<br>Civic No<br>Street / Delivery Installation<br>Municipality                                                                                                    | 3001015455<br>SEKOU FIDUCIE<br>7000<br>RUE D'ABANCOURT                                     |                                                       | 00                                  | Number : 3001016485                                                                                                    |
| DES MARCHÉS<br>FINANCIERS<br>Disclosure - Supporting<br>Identification<br>Client information<br>Client No.<br>Name of frm<br>Mailing address<br>Civic No<br>Street / Delivery Installation<br>Municipality                                                                                                    | 3001015455<br>SEKOU FIDUCIE<br>7000<br>RUE D'ABANCOURT<br>SAINT-LÉONARD                    | Province / State                                      | 00                                  | Number : 3001016466                                                                                                    |
| DES MARCHÉS<br>FINANCIERS<br>Disclosure - Supporting<br>Identification<br>Client information<br>Client No.<br>Name of frm<br>Mailing address<br>Civic No<br>Street / Delivery Installation<br>Municipality                                                                                                    | 3001015455<br>SEKOU FIDUCIE<br>7000<br>RUE D'ABANCOURT<br>SAINT-LÉONARD<br>CANADA          | Province / State                                      | 00                                  | Kumber : 3001015455                                                                                                    |
| DES MARCHÉS<br>FINANCIERS<br>Disclosure - Supporting<br>Identification<br>Client information<br>Client No.<br>Name of frm<br>Mailing address<br>Chris No<br>Street / Delivery installation<br>Municipality<br>Country                                                                                                    | 3001015455<br>SEKOU FIDUCIE<br>7000<br>RUE D'ABANCOURT<br>SAINT-LÉONARD<br>CANADA          | Province / State                                      | 00                                  | Kumber : 3001016485                                                                                                    |
| DES MARCHÉS<br>FINANCIERS<br>Disclosure - Supporting<br>Identification<br>Client information<br>Client No.<br>Name of frm<br>Mailing address<br>Civic No<br>Street / Delivery Installation<br>Municipality<br>Country<br>Supporting documents requ                                                                                                    | 3001015455<br>SEKOU FIDUCIE<br>7000<br>RUE D'ABANCOURT<br>SAINT-LÉONARD<br>CANADA<br>irred | Province / State<br>Postal code / Zip code            | QC<br>H15 2K7                       | Kumber : 3001016485                                                                                                    |

I declare that the information provided herein is accurate.

#### 1.7 Final transmission of documents

- Step 1: Tick the box "I declare that the information provided herein is accurate.
- Step 2: Click on Submit.

|                                                                                                    | Client                                                          | Number : 3001015455 Help   Sign ou |
|----------------------------------------------------------------------------------------------------|-----------------------------------------------------------------|------------------------------------|
| AUTORITÉ<br>DES MARCHÉS                                                                                                    | AMF E-SERVICES                                                  |                                    |
| FINANCIERS                                                                                                    |                                                                 | 0 1 877 525-0337                   |
| Home Client File - Public Contracts - Other -                                                                                                    |                                                                 |                                    |
| Disclosure - Supporting documents                                                                                                    |                                                                 | ?                                  |
| 1 2 3 4 Step 3 of 4 : Transmission                                                                                                    |                                                                 |                                    |
| Before submitting your application, print out a copy and revie<br>When you have completed your application and reviewed it to<br>Mandatory field |                                                                 |                                    |
| Declaration on information provided                                                                                                    |                                                                 | ?                                  |
| I declare that the information provided herein is accurate.                                                                                      | >                                                               |                                    |
| Warning                                                                                                    |                                                                 | ?                                  |
| Please check your application of                                                                                                    | carefully. Once it is submitted, you will not be able to cancel | or modify it.                      |
| Reset                                                                                                    | C Previous Print your app                                       | plication Submit                   |

#### 1.8 Confirmation of receipt by the AMF

After the documents have been submitted, an acknowledgement of receipt will be sent to your inbox. You can print this confirmation from the screen by clicking on <u>Print</u> or by accessing your Secure Message Inbox.

|                                                                                                    |                              | Client Numb | er : 3001015455 | Help   Sign o |
|----------------------------------------------------------------------------------------------------|------------------------------|-------------|-----------------|---------------|
| AUTORITÉ<br>DES MARCHÉS                                                                                                    | AMF E-SERVICES               |             |                 | 6-1-1-        |
| FINANCIERS                                                                                                    |                              |             | 0 1             | 877 525-0337  |
| Iome Client File - Public Contracts - Other -                                                                                  |                              |             |                 |               |
| Disclosure - Supporting documents                                                                                              |                              |             |                 | ?             |
| 1 2 3 4 Step 4 of 4 : Confirmation of delivery                                                                                 |                              |             |                 |               |
|                                                                                                    |                              |             |                 |               |
| Confirmation of delivery                                                                                                    |                              |             |                 | ?             |
| We have received your application.                                                                                             |                              |             |                 |               |
| An acknowledgement of receipt will be sent to your inbox.<br>Please use the number shown below on all correspondence with us r | elating to this application. |             |                 |               |
| Client No.: 3001015455                                                                                                    |                              |             |                 |               |
| Application/request No.: 1730012090                                                                                            |                              |             |                 |               |
|                                                                                                    |                              |             | _               |               |
| Back to menu                                                                                                    |                              |             |                 | Print         |
|                                                                                                    |                              |             |                 |               |

#### 1.9 Documents already submitted

You can send your documents one at a time, or in separate submissions. The indication Received on: (date) will appear below the name of the document submitted. You must follow the above steps for each document you wish to submit

| Supporting documents required                                                                    |  | ? |
|--------------------------------------------------------------------------------------------------|--|---|
| ile(s)                                                                                           |  |   |
| Annual financial statement – signed PDF                                                          |  |   |
| Annual report to shareholders of the company or the<br>parent company                            |  |   |
| Audit Committee report                                                                           |  |   |
| Audited consolidated financial statements of the company<br>and its subsidiaries                 |  |   |
| <ul> <li>Audited consolidated financial statements of the parent<br/>company</li> </ul>          |  |   |
| Auditor's report on assets under management                                                      |  |   |
| <ul> <li>Auditor's report on related-party transactions and conflicts<br/>of interest</li> </ul> |  |   |
| Auditor's report on the annual financial statement                                               |  |   |
| LIBCAR - signed PDF<br>L005267 - Reçu le: 3/8/2017                                               |  |   |
| Budget estimates                                                                                 |  |   |
| Ethics Committee report                                                                          |  |   |
| Organizational chart                                                                             |  |   |
| inancial data – Excel                                                                            |  |   |
| Annual financial statement                                                                       |  |   |
| BCAR                                                                                             |  |   |
| Leverage ratio statement                                                                         |  |   |

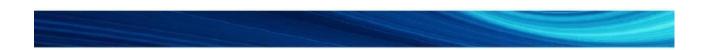

#### 1.10 Submit other versions of documents already submitted

If you—or the AMF following its analysis—determine that certain documents are non-compliant, you can resubmit them. You must follow the above steps to resubmit your documents.

| <sup>1</sup> After analysis, one or more documents has been found to be non-compliant. As requested by the AMF, please m<br>your disclosure to be accepted. | ake the necessary changes and re-submit in order for |
|----------------------------------------------------------------------------------------------------|------------------------------------------------------|
| Credit Card - For security reasons, do not indicate credit card numbers in electronic documents you submit to t                                             | he AMF.                                              |
| (i) Pursuant to An Act respecting trust companies and savings companies, the AMF asks that you forward your fina                                            | incial statement and the related files.              |
| Supporting documents required                                                                                                    | ?                                                    |
| File(s)                                                                                                    |                                                      |
| Annual financial statement – signed PDF Document deemed non-compliant                                                                                       | Attach                                               |
| Annual report to shareholders of the company or the<br>parent company                                                                                       |                                                      |
| Audit Committee report                                                                                                    |                                                      |
| Audited consolidated financial statements of the company<br>and its subsidiaries                                                                            |                                                      |
| Audited consolidated financial statements of the parent<br>company                                                                                          |                                                      |
| Auditor's report on assets under management                                                                                                    |                                                      |
| Auditor's report on related-party transactions and conflicts<br>of interest                                                                                 |                                                      |
| Auditor's report on the annual financial statement                                                                                                    |                                                      |
| BCAR - signed PDF<br>Received on: 3/15/2017                                                                                                    | Attach                                               |
| Budget estimates                                                                                                    |                                                      |
| Ethics Committee report                                                                                                    |                                                      |
| Organizational chart                                                                                                    |                                                      |
| Financial data – Excel                                                                                                    |                                                      |
| Annual financial statement                                                                                                    |                                                      |
| BCAR                                                                                                    |                                                      |
| Leverage ratio statement                                                                                                    |                                                      |
| Reset                                                                                                    | KK Previous Next 💴                                   |

# **2. POSSIBLE ERRORS**

| Error message                                                                                                    | Motive                                                                                                    | Correction                                                       |
|----------------------------------------------------------------------------------------------------|----------------------------------------------------------------------------------------------------|------------------------------------------------------------------|
| The file name extension for support<br>document {0} cannot be processed by the<br>AMF's computer system.                                                                                                    | The file that you are trying to<br>attach (Step 4) has an<br>extension that is not accepted (iso,<br>xlsm, etc.). | Attach only Word,<br>Excel or PDF files                          |
| To send support documents electronically, you must attach a file.                                                                                                    | You did not attach at least one supporting document in Steps 4 and 5.                                             | Attach at least one<br>valid copy of this<br>supporting document |
| File "{0)" is refused, because the antivirus software has detected it as suspect. Please attach a compliant file.                                                                                                    | Infected or corrupt files are not accepted                                                                        | Please attach a valid<br>file                                    |
| You must select at least one type of<br>supporting document in order to                                                                                                    | You did not select any supporting document (Step 4).                                                              | Select at least one supporting document                          |
| File "{0)" cannot be found. Please use the<br>Browse button to find the supporting<br>document.                                                                                                    | The file that you are trying to attach<br>(Step 4) cannot be found on the disk<br>or location indicated.          | Check location of file                                           |
| File "{0)" is refused because its name<br>contains one or more unauthorized<br>characters: "{1)." Please rename your file.                                                                                                    |                                                                                                    |                                                                  |
| You cannot use the period character consecutively () in the middle of a file name.                                                                                                    |                                                                                                    |                                                                  |
| You cannot use the period character at the beginning of a file name.                                                                                                    |                                                                                                    |                                                                  |
| You cannot use the period character at the end of a file name.                                                                                                    | The name of the file that you are trying to attach (Step 4) has one or                                            | Rename the file or select another file                           |
| You cannot use the underscore character (_) at the beginning of a file name.                                                                                                    | more unauthorized characters.                                                                                     |                                                                  |
| You cannot use a file or folder name<br>ending with one of the following strings:<br>.files; _files; _files; -Dateien; _fichier;<br>_bestanden; _file; _archivos; -filer;<br>_tiedostot; _pliki; _soubory; _elemei;<br>_ficheiros; _arquivos; _dosyalar;<br>_datoteke; _fitxers; _failid; _fails; _bylos;<br>_fajlovi; _fitxategiak. |                                                                                                    |                                                                  |
| Your form is not the most recent version for<br>supporting document "{0)." Please go to the<br>AMF's site to download the latest version of<br>the template.                                                                                                    | The form (Financial data _Excel) that you are trying to attach is an outdated version.                            | Download the<br>most recent<br>version from the<br>AMF website   |